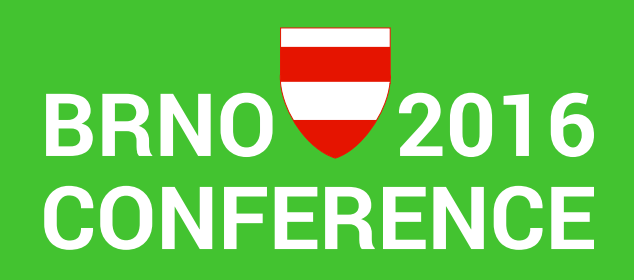

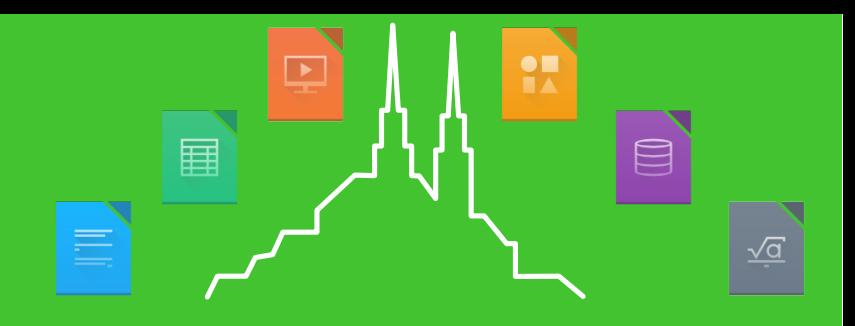

### Something About LibreOffice Macros

**T** Franklin Weng Sep. 8, 2016

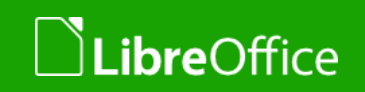

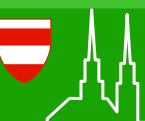

1 LibreOffice Brno 2016 Conference Presentation

Before the story begins...

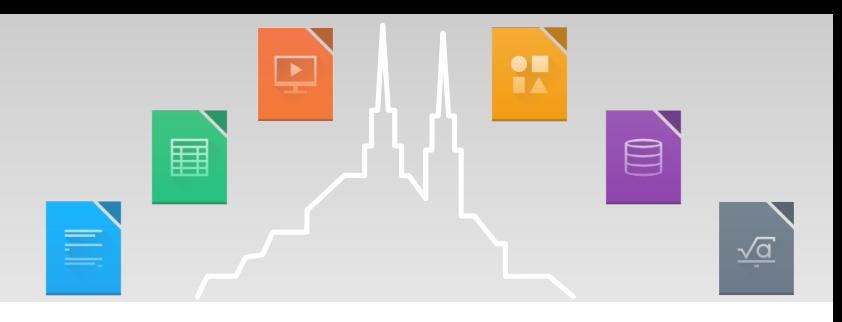

- This session is NOT a technical speech.
- It is a true story about my experiences.
- In this story I'm not criticizing anyone or anything. I'm just telling you what I experienced, and hope that we can do something to make it better.

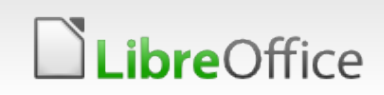

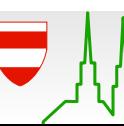

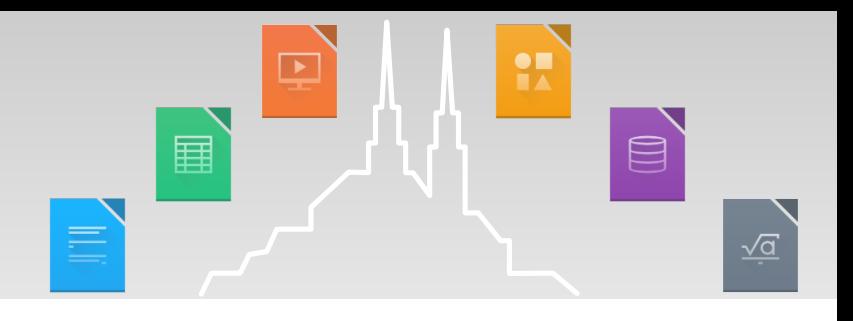

# Story Background...

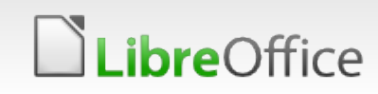

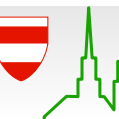

3 LibreOffice Brno 2016 Conference Presentation

# In Taiwan

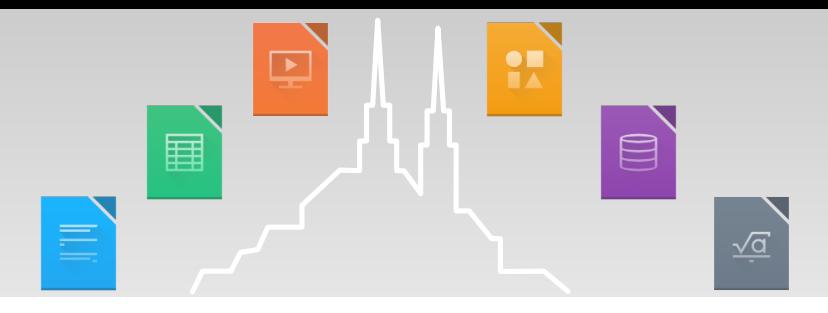

- **People have been deeply bound to Microsoft [95, 98, NT,** Office\*, Server\*, …] for more than 20 years.
- People can use Microsoft Office in many, many *incredible* (**Notice: "incredible" sometimes can be pronounced as "ridiculous" as well**) ways.
- **Here are some examples...**

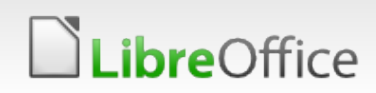

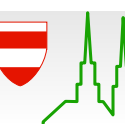

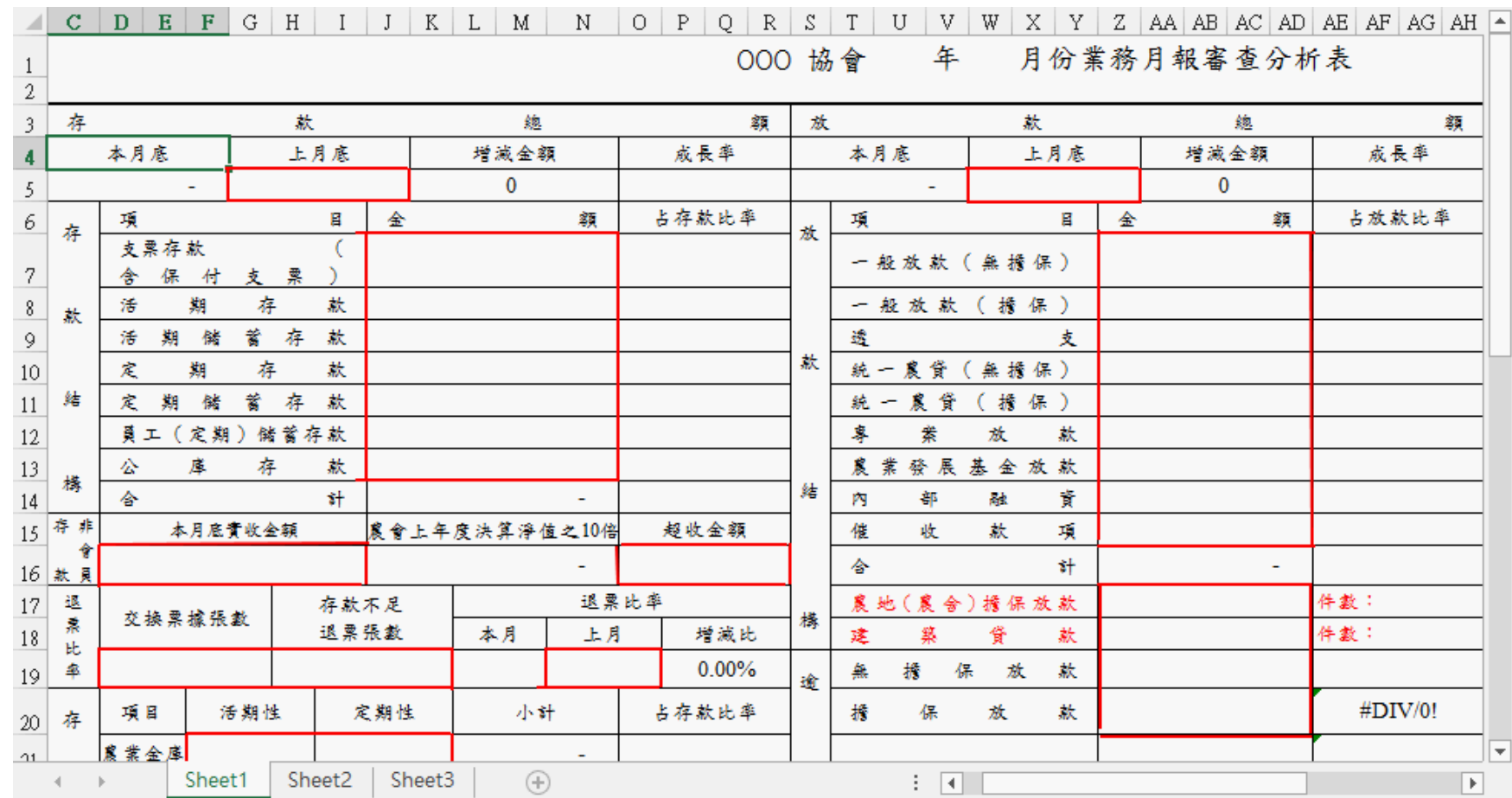

![](_page_4_Picture_2.jpeg)

![](_page_4_Picture_3.jpeg)

 $\sqrt{2}$ 

 $\frac{1}{2}$ 

 $\overline{\phantom{a}}$ 

国

 $\equiv$ 

![](_page_5_Picture_29.jpeg)

 $\sqrt{2}$ 

 $\sqrt{\underline{a}}$ 

 $\frac{1}{2}$ 

 $\overline{\phantom{a}}$ 

围

 $\equiv$ 

![](_page_5_Picture_2.jpeg)

LibreOffice

![](_page_5_Picture_4.jpeg)

![](_page_6_Figure_0.jpeg)

![](_page_6_Picture_17.jpeg)

![](_page_6_Picture_2.jpeg)

![](_page_6_Picture_3.jpeg)

# The Story Begins...

![](_page_7_Picture_1.jpeg)

- **Taiwan has launched a three-year project to migrate** ODF/LibreOffice in all the governments.
- **T** Currently, almost all the training courses are for Writer, Calc and Impress.
- However, there are two important demands but not satisfied yet:
	- **1. Microsoft Access to LibreOffice Base**
	- 2. Microsoft Office Macros to LibreOffice Macros

![](_page_7_Picture_7.jpeg)

![](_page_7_Picture_8.jpeg)

![](_page_8_Picture_0.jpeg)

![](_page_8_Picture_1.jpeg)

- **Someone asked me if I can teach writing macros with** LibreOffice Basic.
- I used to write code with Basic (on APPLE II) / Pascal / C / C++ / Perl / PHP / Bash / Csh / …… , but *not a single line* of LibreOffice Basic (and Visual Basic).
- "How hard can it be?"

![](_page_8_Picture_5.jpeg)

![](_page_8_Picture_6.jpeg)

### So Many Materials, How Hard Can It Be?

![](_page_9_Picture_1.jpeg)

 $\Omega$ 

Google

libreoffice basic tutorial

全部 影片 新聞 圖片 更多 ▼ 搜尋工具

約有 180,000 項結果 (搜尋時間: 0.45 秒)

#### <sup>[ODF]</sup> LibreOffice Basic Programmer's Guide - Ask LibreOffice https://ask.libreoffice.org/upfiles/13691375069537243.odt -

This guide provides an introduction to programming with OpenOffice.org Basic. To get the most out of this book, you should be familiar with other programming ...

#### Programming with LibreOffice Basic - LibreOffice Help https://help.libreoffice.org/Basic/Programming with Basic ▼ 翻譯這個網頁

2012年9月13日 - This section describes the basic syntax elements of LibreOffice Basic. For a detailed description please refer to the LibreOffice Basic Guide ...

#### Writing a Macro in LibreOffice Calc - Getting Started - Debug... www.debugpoint.com/.../writing-a-macro-in-libreoffice-ca... ▼ 翻譯這個網頁

2014年9月12日 - You can use Python or basic for your macro development. This tutorial focuses on writing a basic 'Hello World' macro using basic in LibreOffice ...

#### LibreOffice Basic Macro Tutorial Index - DebugPoint.com www.debugpoint.com/libreoffice-basic-macro-tutorial-ind... ▼ 翻譯這個網頁

This page contains index of all LibreOffice tutorials, including Calc Macros using basic that has been posted in www.debugpoint.com. All the posts have been ...

#### LibreOffice Base (01) Create a Database, Create a Table - Yo...

https://www.youtube.com/watch?v... •

2013年6月1日 - 上傳者: TheEnugalComputerGuv

![](_page_9_Picture_17.jpeg)

#### 10 LibreOffice Brno 2016 Conference Presentation

# Then I Found...

![](_page_10_Picture_1.jpeg)

- The first document...
	- **Than ODT file of LibreOffice Basic Guide**

![](_page_10_Picture_4.jpeg)

![](_page_10_Picture_5.jpeg)

![](_page_10_Picture_6.jpeg)

# I went on searching...

![](_page_11_Picture_18.jpeg)

![](_page_11_Picture_19.jpeg)

![](_page_11_Picture_3.jpeg)

![](_page_11_Picture_4.jpeg)

# Something useful...

![](_page_12_Figure_1.jpeg)

- **T** [Open Office Basic Programming Guide](https://wiki.openoffice.org/wiki/Documentation/BASIC_Guide)
	- **Looked nice. But the last update time was Jan. 2013. Well,** okay.
- **T [LibreOffice Basic Help](https://help.libreoffice.org/Basic/Basic_Help)** 
	- Dialog? It seemed not what I want.
- **T** [Writing a Macro in LibreOffice Calc -- Getting Started](http://www.debugpoint.com/2014/09/writing-a-macro-in-libreoffice-calc-getting-started/)
	- **That's it! A basic "Hello World" macro, which filled "Hello** World" into a cell in Calc! I finally found it!
- **Then How to write a "Hello World" macro in Writer?** 
	- No, not `MsgBox "Hello World!" '.

![](_page_12_Picture_10.jpeg)

![](_page_12_Picture_11.jpeg)

I Started to Feel Frustrated, So I Called For Help...

![](_page_13_Picture_1.jpeg)

- **I** called a friend who are *very* familiar with Microsoft Office macros and Open Office as well.
- **He gave me an one-line example of LibreOffice Basic running** on Writer:
	- ThisComponent.getText.String="Hello World!"
- *ThisComponent.getText*? Ah, it worked, and that's interesting.
- Then he gave me a good document: **V [Useful Macro Information for Open Office](http://www.pitonyak.org/AndrewMacro.odt)**

![](_page_13_Picture_7.jpeg)

![](_page_13_Picture_8.jpeg)

![](_page_14_Picture_0.jpeg)

![](_page_14_Picture_1.jpeg)

- **Then he told me to find and download XRayTool.** 
	- **[Bernard Marcelly web site](http://berma.pagesperso-orange.fr/index2.html)**
- **I** downloaded XRayTool and installed. Then no surprise...
	- **Failed to run... Orz**
- **After a few debugging, I found the problem --**
	- StarDesktop seems no longer a static global object.
	- **I** added the following code and it worked: Dim StarDesktop As Object StarDesktop = createUnoService("com.sun.star.frame.Desktop")
- New XRayTool URL: <http://goo.gl/z68Veb>

![](_page_14_Picture_11.jpeg)

After studying for some days...

![](_page_15_Picture_1.jpeg)

- With the help of my friend, XRayTool, and some old documents, I started to understand a bit of the structure of the API.
- **However, something was still not run as expected, like the** status bar.
- Besides, so far I still didn't find a way to write a "Hello World" macro running on Impress, displaying the universal string on a slide.

![](_page_15_Picture_5.jpeg)

![](_page_15_Picture_6.jpeg)

# What I Wish to Have

![](_page_16_Picture_1.jpeg)

- A tutorial from the easiest "Hello World" to look deeply into the UNO.
- [LibreOffice 5.1 Getting Started](https://www.libreoffice.org/get-help/documentation) mentioned macros in Chapter 13 too. It's new and good, just that in the part of introducing LibreOffice Basic I still feel it running "too fast".

![](_page_16_Picture_4.jpeg)

![](_page_16_Picture_5.jpeg)

# What I'm Doing Now

![](_page_17_Picture_1.jpeg)

- **Now I'm writing a tutorial for LibreOffice Macros** 
	- **T** From the simplest "Hello World" Basic program running on Writer, Calc and Impress and compare their differences.
	- Several common examples to tell users how to write macros in different applications.
	- **How to rewrite the Microsoft Office macros in both Basic** and Python.
- But…
	- **T** Yes, it's written in Traditional Chinese.
	- Progress: less than 10%... (sigh
	- URL: <https://goo.gl/ZcA9Pn>

![](_page_17_Picture_11.jpeg)

# **Conclusion**

![](_page_18_Picture_1.jpeg)

- **Nacro is an essential part for migrating LibreOffice in Taiwan.**
- The current documents are old ones, and not easy and simple enough for users with little programming experiences, (or experienced programmers without any experience of Visual Basic like me…)
- It's been a long time without new tutorials or documents for LibreOffice macros until LibreOffice 5.1 Getting Started published, though it's somehow still a bit "running to fast."
- **I'd like to change this so that we can promote LibreOffice** more smoothly and deeply.

![](_page_18_Picture_6.jpeg)

![](_page_18_Picture_7.jpeg)

![](_page_19_Picture_0.jpeg)

![](_page_19_Picture_1.jpeg)

# Thank you for using this template! for coming to this session.

### **Anyone wants to join me?**

![](_page_19_Picture_4.jpeg)

All text and image content in this document is licensed under the [Creative Commons Attribution-Share Alike 3.0 License](http://creativecommons.org/licenses/by-sa/3.0/) (unless otherwise specified). "LibreOffice" and "The Document Foundation" are registered trademarks. Their respective logos and icons are subject to international copyright laws. The use of these therefore is subject to the [trademark policy.](http://wiki.documentfoundation.org/TradeMark_Policy)

![](_page_19_Picture_6.jpeg)

![](_page_19_Picture_7.jpeg)